**من الخيارات المتاحة لكل من االسئلة التالية, إختر أفضل اإلجابات وأصحها**

- **.1 أجريت دراسة عن ظاهرة األجور على عينتين من عمال صناعتي الحديد واألسمنت وحصلنا على النتائج التالية : في عينة من عمال صناعة الحديد من 100 عامل , كان متوسط األجر اليومي = 200 لاير بانحراف معياري= 40 لاير . وفي عينة من عمال صناعة األسمنت من 100 عامل , كان متوسط األجر**  اليوم*ي* 170 ربإل بانحراف معيار ي= 30 ربإل . أريد اختبار الفرض القائل بعدم وجود فروق بين الأجور **في الصناعتين عند مستوى المعنوية %1 , حيث القيمة الجدولية = 58,2 . 2.58 وفق هذه البيانات يكون القرار اإلحصائي هو:** أ- \_رفض الفرض الصفر ي ب- قبول الفرض الصفر ي ج- قبول الفرض البديل د- عدم القدرة على اتخاذ أي قرار
- **.2 يتكون مجلس إدارة إحدى الشركات من 5 محاسبين , 7 مهندسين , 3 اقتصاديين . اختير احدهم بطريقة عشوائية, ما هو احتمال أن يكون من تم اختيارهم محاسب أو اقتصادي ؟** أ- ح (محاسب أو اقتصادي) $7 = 7 \div 15$ 15  $-$ ح (محاسب أو اقتصادي) $=5 \div 5$ ج- ح (محاسب أو اقتصادي) $=8 \div 8 = 15$  $15 \div 3 = ($ محاسب أو اقتصادي) $=3$ 
	- **.3 يعرف مستوى المعنوية α على النحو التالي:** أ- رفض الفرض العدمي و هو صحيح ويجب قبوله ب- قبول الفرض العدمي وهو خاطئ ويجب رفضه ج- قبول الفرض البديل وهو خاطئ ويجب رفضه د- رفض الفرض البديل و هو صحيح ويجب قبوله
	- **.4 يتناسب حجم العينة مع تباين المفردات في المجتمع )** 2 **( تناسبا:** أ- فتريا ب- عكسيا ج- طرديا د- نوعيا
	- **.5 حوادث السيارات على الطرق السريعة, هي ظاهرة خاضعة لتوزيع :** أ- توزيع بواسون ب- توزيع طبيعي ج- توزيعذوالحدين د- توزيع ستيودنت

٩. إذا كان: 
$$
p(x)p\left(\frac{y}{x}\right) = p(x)p\left(\frac{y}{x}\right)
$$
 - مستقلة  
أ- مستقلة  
ب- غير مستقلة  
5- متحده

**.7 إذا كان متوسط إنتاجية العامل في أحد المصانع هي 30 وحدة في اليوم . جرب نظاما للحوافز المادية على عينة من 100 عامل لمدة معينة , تبين بعدها أن متوسط إنتاجية العامل في العينة أصبح 37 وحدة بانحراف معياري 4 وحدات . أريد اختبار اثر الحوافز المادية على إنتاجية العامل . في ضوء هذا االختبار يكون شكل الفرض الصفري )العدمي( والفرض البديل هو:**  $\mu \neq 37$  أ- الفرض الصفري  $\mu = 37$  ، الفرض البديل  $\mu \neq 3$  $37 < \mu$  ب- الفرض الصفري  $\mu = 37 = 37$  ، الفرض البديل  $30 \neq \mu$  ألفرض الصفري 30  $\mu = 30$  ، الفرض البديل  $0 < \mu < 30$  - الفرض الصفري 30  $\mu = 30$ **.8 إذا كانت قيمة المختبر اإلحصائي )Z )المحسوبة = 2.1 و القيمة الجدولية 58.2 =Z فإن القرار يكون : 2.58 1.2**أ- قبول الفرض البديل ب- رفض الفرضالصفري ج- قبول الفرضالصفري د- الإجابة الصحيحة غير موجودة **.9 صندوق بداخله 20 ورقة متماثلة في الشكل واللون مرقمة من 1 إلى 20 اختيرت من الصندوق ورقة واحدة عشوائياً , ما هو احتمال أن يكون عليها رقم يقبل القسمة على 3 أو 7 ؟**  $(20 \div 8) = (y + x) z$  $(20 \div 10) = (y + x)$   $\tau \rightarrow$  $(20 \div 7) = (y + x)$   $\tau$  - $\tau$  $(20 \div 3) = (y + x)z - 3$ **.11 اختبار test t sample one من ضمن االختبارات المعلمية , وأحد استخداماته لمعرفة وسط مجتمع يساوي قيمة ثابتة أم ال , أما االختبار البديل في االختبارات الغير معلمية هو:** أ- اختباراإلشارةTest Sign ب- مان ونتي Mann Whitney Independent Sample T Test اختبار t المعينات المستقلة د- كروسكال والز Kruskal Wallis **.11 في جامعة الملك فيصل اختيرت عينة من 200 طالب , كان عدد المنتسبين بها 50 طالب , قدر نسبة الطالب المنتسبين في الجامعة بدرجة ثقة %95 :** أ- نسبة المنتسبين في الجامعة p تقع بين : 21,.، 18, .18 ب- نسبة المنتسبين في الجامعة p تقع بين : 31,.، 29, ج- نسبة المنتسبين في الجامعة p تقع بين : 31,.، 19, د- نسبة المنتسبين في الجامعة p تقع بين : 27..، 17. **.12 إذا كان احتمال نجاح احمد في المحاسبة هو .,8 واحتمال نجاح خالد في المحاسبة هو .,6 فما هو احتمال نجاح احمد وخالد معا في المحاسبة ؟ )x: احمد , y: خالد( :** 1.4 =  $(.6) + (.8) = p(y) + p(x) = p(xy) - \frac{1}{7}$  $,20 = ( . 0, 6 ) - ( . 0, 8 ) = p(y) - p(x) = p(xy) - \Theta(x)$ 1.33 =  $(.6) \div (.8) = p(y) \div p(x) = p(xy) - z$  $,48 = (, 0, 6) * (, 0, 8) = p(y) * p(x) = p(xy) -5$ 

**.13 في إحدى الشركات , سحبت عينة من 100 موظف , وكان متوسط العمر = 32 سنة بانحراف معياري 5 سنة . قدر متوسط عمر الموظف في هذه الشركة بدرجة ثقة %95 ؟** أ- متوسط عمر الموظف في الشركة µ يقع بين $2 \cdot 30,02$  ،  $33,98$  سنة ب- متوسط عمر الموظف في الشركة µ يقع بين : 31,02 ، 33,98 سنة ج- متوسط عمر الموظف في الشركة µ يقع بين : 31,02 ، 32,98 سنة د- متوسط عمر الموظف في الشركة µ يقع بين $2.98\,\,\cdot\,32.98$  سنة **.14 في فترة الثقة %95 , فإن قيمة الدرجة المعيارية z هي :**  أ- 1,96 ب- 1,65 ج- 2,58  $2.96 -$ **.15 نستطيع أن نقرر قبول الفرضية الصفرية أو رفضها من خالل :** أ- قيمةالمختبر ب- مستوىالثقة ج- قيمةاالرتباط د- مستوىالداللة **.16 إذا كانت 100 = µ, 10 = , فإن القيمة المعيارية Z المقابلة للقيمة األصلية 80 = X هي :**  $1.5 - Z$  - $2 - 2 = Z$  $1 - Z - z$  $2 + Z$  -2 **.17 عند إلقاء قطعة نرد سليمة مرة واحدة فإن فراغ العينة يساوي :** أ- 24 حالة ب- 6 حاالت ج- حالةواحدة د- 12 حالة **.18 يستخدم اختبار Bonferroni إلجراء المقارنات المتعددة لألوساط الحسابية في حالة :** أ- ٰ عدم تساوي حجوم العينات ب- تساوي حجوم العينات ج- تساوي أو عدم تساوي حجوم العينات د- كون حجوم العينات صغير ة جدا

**.19 إذا كان متوسط إنتاجية العامل في أحد المصانع هي 30 وحدة في اليوم . جرب نظاما للحوافز المادية على عينة من 100 عامل لمدة معينة , تبين بعدها أن متوسط إنتاجية العامل في العينة أصبح 38 وحدة بانحراف معياري 4 وحدات . وفق هذه البيانات تكون القيمة المحسوبة Z هي :** أ- Z= 10 ب- Z= 30 ج- Z= 20 د- Z= 40 **.21 في طريقك إلى الجامعة توجد إشارتا مرور , ما هو فضاء العينة لتجربة ذهابك إلى الجامعة ؟** Ω = {GG, GG, RR, RR} -أ Ω = {GG, GR, RG, RR} -ب Ω = {GG, GG, RG, RR} -ج Ω = {GG, GR, RR, RR} -د **.21 إذا كاان متوساط الادرجات فاي اختباار اإلحصااء 70 درجاة باانحراف معيااري 10 درجاات , وعلاى فارض أن الدرجات متغير عشوائي يتبع التوزيع الطبيعي , اختبر أحد الطلبة عشوائياً , ما هو احتماال أن يكاون حاصاالً على أكثر من 80 درجة ؟ )استخدم جدول التوزيع الطبيعي(.** أ- ح)X < 80)=0,46 ب- ح)X < 80)=0,84 ج- ح)X < 80)=0,64 د- ح)X < 80)=0,48 **.22 يعتمد أسلوب اإلحصاء المناسب على :** أ- العرضالبياني ب- حجمالعينة ج- حجمالعينةوتوزيعالظاهرةفيالمجتمع د- العرضالجدولي **.23 من خصائص توزيع بواسون انه :** أ- منحنىملتوالتواءموجب ب- منحنىمتماثل ج- الوسطالحسابي=الوسيط=المنوال د- القيمةالمتوقعةتساويالتباين **.24 عندما يتساوى الوسط الحسابي والوسيط والمنوال فإن منحنى التوزيع يكون :** أ- ملتوإلىاليمين ب- متماثل)توزيعطبيعي( ج- سالب د- ملتوإلىاليسار أقل

**.25 بصفة عامة , إذا كانت القيمة المحسوبة للمختبر اإلحصائي اصغر من القيمة الجدولية فهذا يعني :** أ- رفض الفرضالبديل ب- رفض الفرضالعدمي ج- قبول الفرض العدمي د- رفضالدراسةبأكملها **.26 األساليب اإلحصائية التي تستوجب توافر بعض االفتراضات حول التوزيع االحتمالي لتوزيع البيانات تسمى :** أ- الأساليب اللامعلمية ب- الأساليب المعلمية ج- الأساليب الاحصائية د- الأساليب الكمية  $\mathbf{p}(\mathbf{x} + \mathbf{y}) =$   $\mathbf{y} \cdot \mathbf{x}$  إذا كان  $\mathbf{y} \cdot \mathbf{x}$  حدثان غير متنافيان ، فإن  $\mathbf{v}$  $p(x) + p(y) - p(xy) -1$  $p(x) + p(y) + p(xy) - \Leftrightarrow$  $p(x) + p(y) - p(x) -z$  $p(x) + p(y) - p(y)$  -**.28 عند إلقاء قطعة عملة سليمة 5 مرات, فإن فراغ العينة يساوي:** أ- 10 حاالت ب- 15 حالة ج- 32 حالة د- 20 حالة **.29 تتمثل في نوع من الفروض التي تنص على عدم وجود فروق في النتائج أي أن المتغير المستقل ال يؤثر على المتغير التابع :** أ- الفرض البديل (الاحصائي) ب- الفرض الصفري (العدمي) ج- الفرض الدال إحصائيا د- لاشئ مما سبق **.31 إذا كانت قيمة معامل االرتباط تساوي 0.90 فإن معامل التحديد يساوي :**  $0.81 -1$ ب- 1.8

- $0.45 -\epsilon$
- د- 0.90

**.31 إذا كانت قيمة sig في أحد االختبارات هي 0.015 وأن مستوى المعنوية هو 0.05 فإن القرار النهائي هو:** أ- رفض الفرضية الصفرية ب- قبول الفر ضبة الصفر بة ج- عدم القدرة على اتخاذ أي قرار د- الإجابة الصحيحة غير موجودة **.32 هو ذلك الفرض الذي ينفي وجود عالقة أو فروق بين متغيرات الدراسة ؟** أ- الفرض البديل الموجه جهة اليسار ب- الفرض البديل الغير موجه ج- الفرض البديل الموجه جهة اليمين د- الفرضالصفري **.33 تصنيف عينة من العمال إلى مدخنين وغير مدخنين هي تجربة خاضعة لتوزيع:** أ- توزيع طبيعي ب- توزيع ستيودنت ج- توزيع ذوالحدين د- توزيع بواسون **.34 إذا كانت جميع النقاط تقع على خط مستقيم في لوحة االنتشار فإن االرتباط يساوي:**  $0.9$   $-1$  $0.8 - 9.0$  $1 - \tau$ د- 0 **.35 عندما يكون معامل االرتباط =** - **1,16 فإن العالقة تفسر :** أ- عالقةطرديةضعيفة ب- عالقةسلبيةقوية ج- قيمة خاطئة لمعامل الارتباط د- لا توجد علاقة على الإطلاق **.36 يتناسب حجم العينة مع خطأ التقدير تناسبا :** أ- نوعيا ب- طرديا ج- عكسيا د- فتريا **.37 في حالة االختبارات الالمعلمية , فللمقارنة بين عدة متوسطات لمجتمعات مستقلة فإننا نستخدم اختبار:** أ- كروسكال والز Kruskal Wallis ب- اختبار الإشارة Sign Test ج- مان وتنبي Mann Whitney Independent Sample T Testالمستقلةللعينات tاختبار -د

**.38 من العوامل المؤثرة في قيمة معامل ارتباط بيرسون :** أ- طبيعةالعالقة ب- حجمالعينة ج- الفرضالصفري د- طبيعةالعالقةوحجمالعينة

**إذا أجريت دراسة الختبار الفروق بين عدد من المتغيرات وكانت مخرجات هذه الدراسة بعد تحليل بياناتها من خالل برنامج الـ SPSS كالتالي :**

|        |                                | Levene's Test for<br>Equality of<br><b>Variances</b> |      | t-test for Equality of Means |       |            |                        |                                |                                                        |          |
|--------|--------------------------------|------------------------------------------------------|------|------------------------------|-------|------------|------------------------|--------------------------------|--------------------------------------------------------|----------|
|        |                                |                                                      |      |                              |       | Sig.       | Mean<br><b>Differe</b> | Std.<br>Error<br><b>Differ</b> | 95% Confidence<br>Interval of the<br><b>Difference</b> |          |
|        |                                | F                                                    | Sig. |                              | df    | (2-tailed) | nce                    | ence                           | Lower                                                  | Upper    |
| الراتب | Equal variances<br>assumed     | 4.880                                                | .040 | .709                         | 18    | .488       | 4.700                  | 6.633                          | $-9.23471$                                             | 18.63471 |
|        | Equal variances<br>not assumed |                                                      |      | .709                         | 15.05 | .489       | 4.700                  | 6.633                          | $-9.43323$                                             | 18.83323 |

**Independent Samples Test**

**.39 من خالل الجدول السابق : قيمة t المحسوبة هو :**

- أ- 0.488
- ب- 0.040
- ج- 0.709
- د- 0.489

**Mann Whitney – Two Independent Samples Test المستقلة العينات اختبار .41 يستخدم:**  أ-  $\rm V$ ختبار فرضية تتعلق بالفرق بين أكثر من متوسطين للعينات المستقلة في حالة

الاختبار ات المعلمية

- ب- لاختبار فرضية تتعلق بالفرق بين متوسطين للعينات المستقلة في حالة الاختبارات الالمعلمية
- ج- لاختبار فرضية تتعلق بالفرق بين متوسطين للعينات المستقلة في حالة الاختبارات المعلمية
	- د- لاختبار فرضية تتعلق بالفرق بين أكثر من متوسطين للعينات المستقلة في حالة الاختبار ات اللامعلمبة

**.41 صندوق بداخله 20 ورقة متماثلة في الشكل واللون مرقمة من 1 إلى 20 اختيرت من الصندوق ورقة واحدة عشوائياً , ما هو احتمال أن يكون عليها رقم زوجي ؟**  $(10 \div 2) = ($ أ- ح (رقم زوجي  $(20 \div 1) = (20 \div 1)$ ب- ح  $(20 \div 20) =$ ج- ح (رقم زوجي  $(20 \div 10) = (c \leftrightarrow c)$  د- ح **.42 الحوادث المتنافية هي تلك الحوادث التي :** أ- الا يمكن أن تقع معا في وقت واحد ب- يمكن أن تقع معا في وقت واحد ج- مجموعة النتائج التي تحقق الحدث د- تحتوي على جميع النتائج الممكنة للتجربة **.43 هو اختبار مدى الفارق والتباين بين أكثر من متوسطين:** أ- تحليل الانحدار ب- اختبارJama ج- اختبارt د- اختبارANOVA **.44 بصفة عامة , إذا كانت القيمة المحسوبة للمختبر اإلحصائي اكبر من القيمة الجدولية فهذا يعني :** أ- قبول الفرض العدمي ب- رفض الفرضالبديل ج- رفض الفرض العدمي د- رفض الدراسة بأكملها **.45 إذا كان كل من المتغيرين من المستوى الرتبي فاألسلوب المناسب لدراسة االرتباط بين المتغيرين :** أ- اختباربيرسون

- ب- اختبارسبيرمان
	- ج- اختبارt
	- د- اختبارZ

**.46صندوق بداخله 20 ورقة متماثلة في الشكل واللون مرقمة من 1 إلى 20 اختيرت من الصندوق ورقة واحدة عشوائياً , ما هو احتمال أن يكون عليها رقم يقبل القسمة على 3 ؟**  $(20 \div 1) = (3)$ أ- ح (رقم يقبل القسمة على  $(20 \div 9) = (3 \div 9)$ ب- ح (رقم يقبل القسمة على  $(20 \div 3) = (3 \div 3)$ ج- ح (رقم يقبل القسمة على  $20 \div 6 = (3 \div 6)$ د- ح (رقم يقبل القسمة على

**إذا أجريت دراسة الختبار العالقة بين عدد من المتغيرات وكانت مخرجات هذه الدراسة بعد تحليل بياناتها من خالل برنامج الـ SPSS كالتالي :**

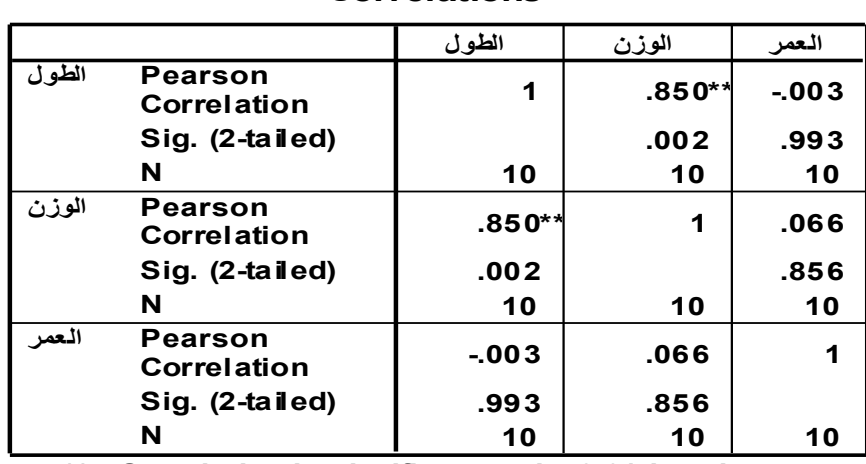

## **Correlations**

**Correlation is significant at the 0.01 level \*\*.** 

**.47 من خالل الجدول السابق : قيمة معامل االرتباط بين المتغيرين )الطول والعمر( :**

- $+0.993$  -
- $+0.850$  -ب
- ج- 0.003 -
- د- 0.066 -
- **.48 إذا كان لدينا ثالث منتجات إلحدى الشركات الصناعية , وتم تقييمها من قبل مجموعة من المستهلكين وحصلنا على النتائج التالية :**

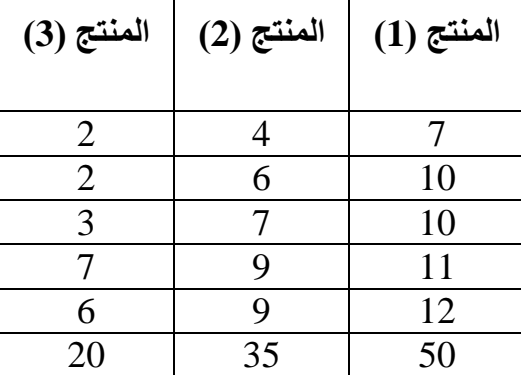

**ولكون لدينا ثالث متغيرات فترية , ولرغبة الشركة معرفة الفروق بين هذه المتغيرات موضع الدراسة , فإن أنسب أسلوب إحصائي هنا هو تحليل التباين األحادي ANOVA Way One , وكجزء من حساب تحليل التباين األحادي حساب قيمة [ مجموع المربعات بين المجموعات Squares of Sum Between[ وهذه القيمة تساوي :**

- $45 i$
- ب- 54
- ج- 80
- د- 90

**إذا كان لديك المخرجات التالية و المطلوب :**

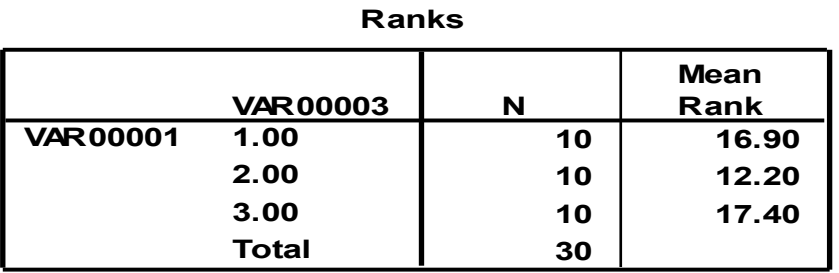

**Test Statisticsa,b**

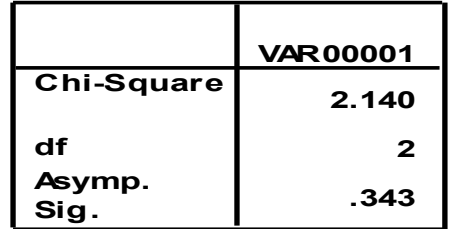

**a. Kruskal Wallis Test**

**b. Gr ouping Variable: VAR00003**

**.49 وفق هذه البيانات , يكون القرار اإلحصائي هو:** أ- قبول الفرض البديل ب- قبول الفرض الصفري ج- رفض الفرض الصفري ح - رد عن رد عن<br>د- - عدم القدرة على اتخاذ أي قرار

 **إذا أجريت دراسة بين عدد من المتغيرات وكانت مخرجات هذه الدراسة بعد تحليل بياناتها من خالل برنامج الـ SPSS كالتالي :**

**Independent Samples Test**

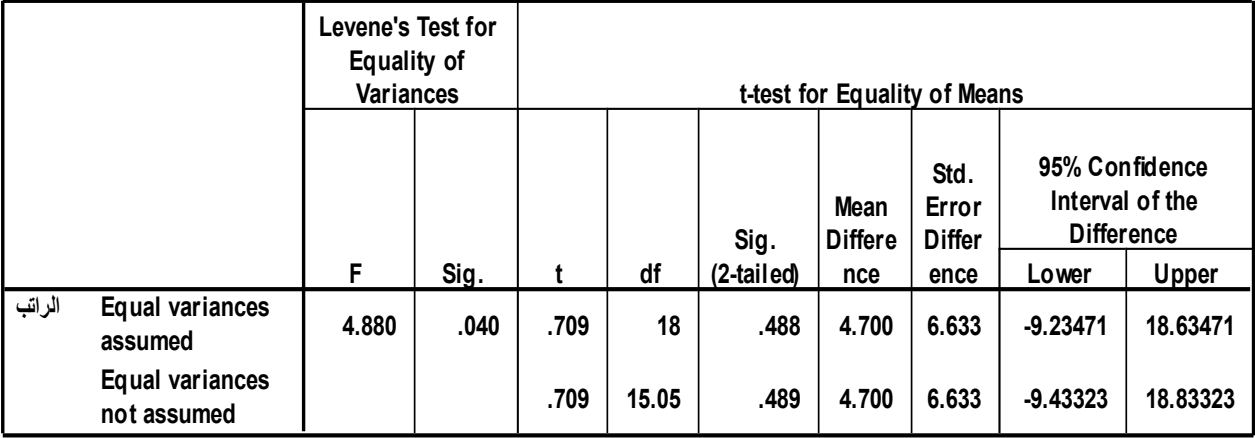

**.51 فإن القرار النهائي فيما يتعلق باختبار الفروق بين متوسطي عينتين مستقلتين هو :**

أ- رفض الفرضية الصفرية ب- قبول الفر ضية البديلة ج- قبول الفرضية الصفرية د- عدم القدرة على اتخاذ أي قرار